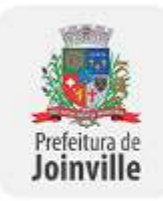

Prefeitura de Joinville

## **ANEXO SEI Nº 0018553282/2023 - SAP.UCP.PPP**

## **ANEXO II - MÉTODO DE AVALIAÇÃO E SELEÇÃO DOS ESTUDOS**

A avaliação dos estudos apresentados será realizada pela Unidade Executiva e por grupo de trabalho eventualmente constituído, que farão a recomendação pelo aproveitamento dos estudos, observadas as seguintes etapas:

## **Etapa 1: Avaliação qualitativa sobre os produtos encaminhados:**

Nesta etapa será feita a avaliação qualitativa, de modo comparativo entre os estudos apresentados pelos autorizados, tendo por base a observância das diretrizes e atendimento do escopo do presente Chamamento Público; a consistência das informações que subsidiaram sua realização e grau de abrangência dos estudos; compatibilidade com as melhores técnicas de elaboração, segundo normas e procedimentos pertinentes e de sustentabilidade, bem como sua adequação à legislação aplicável e com as normas técnicas emitidas pelos órgãos e pelas entidades competentes; a análise comparativa de viabilidade econômico-financeira e de custo e benefício dos projetos propostos, entre si e com soluções alternativas, se existentes e o impacto socioeconômico da proposta para o empreendimento, se aplicável.

A avaliação qualitativa será feita em uma escala de 0 (zero) a 100 (cem) em relação ao nível de atendimento dos estudos apresentados a cada um dos itens elencados no Anexo III do Edital de Chamamento Público para PMI, com cinco diferentes níveis de avaliação, conforme o seguinte padrão:

a) Nota 100, quando o estudo apresenta informações com excelente nível de utilidade, consistência e profundidade em relação ao critério descrito.

b) Nota 75, quando o estudo apresenta informações com bom nível de utilidade, consistência e profundidade em relação ao critério descrito.

c) Nota 50, quando o estudo apresenta informações com médio nível de utilidade, consistência e profundidade em relação ao critério descrito.

d) Nota 25, quando o estudo apresenta informações com baixo nível de utilidade, consistência e profundidade em relação ao critério descrito.

e) Nota 0, quando o estudo apresenta informações com insignificante nível de utilidade, consistência e profundidade em relação ao critério descrito.

A Unidade Executiva e o grupo de trabalho eventualmente constituído deverão publicar planilha de avaliação com a justificativa de cada uma das notas percentuais dadas a cada um dos itens de modo a garantir a devida transparência e fundamentação objetiva da avaliação qualitativa.

## **Etapa 2: Seleção dos estudos:**

Nesta etapa, a Unidade Executiva e o grupo de trabalho eventualmente constituído irão selecionar o estudo base para subsidiar o processo de concessão do objeto deste Chamamento Público. Para cada produto será atribuída uma pontuação, que será obtida pelo somatório das avaliações individuais dos itens ("Fator de Qualidade"), dividido pelo número total de itens avaliados dentro do respectivo produto, conforme a equação abaixo:

$$
PPX = \frac{\Sigma FQ}{N}
$$

PPX: Pontuação do produto correspondente

FQ: Fator de qualidade de cada item avaliado

N: Número total de itens avaliados

Obtida a pontuação de cada produto entregue, será estabelecida a pontuação geral do estudo, obtida pelo somatório dos Produtos 1 a 4, somado ao décimo da pontuação do Produto 5, dividido pelo número total de produtos que compõem o estudo subtraído de nove décimos, conforme equação abaixo:

# $PE = PP1 + PP2 + PP3 + PP4 + (PP5.0,1)$ **N - 0,9**

PE: Pontuação geral do estudo

PP1: Pontuação do Produto 1

PP2: Pontuação do Produto 2

PP3: Pontuação do Produto 3

PP4: Pontuação do Produto 4

PP5: Pontuação do Produto 5

N: Número total de produtos que compõem o estudo

O estudo selecionado será o que alcançar maior nota, conforme equação acima apresentada.

**Etapa 3: Cálculo dos valores de eventual ressarcimento:**

Serão atribuídos os valores de ressarcimento para cada produto, com base na pontuação por ele obtida, multiplicada pelo valor de ressarcimento solicitado pela autorizada, e dividida por cem, conforme a fórmula abaixo:

#### **VRPX = PPX . VRSPX**

#### **100**

VRPX: Valor de ressarcimento do produto correspondente

PPX: Pontuação do produto correspondente

VRSPX: Valor de ressarcimento solicitado do produto correspondente

Em seguida, para a obtenção do valor de ressarcimento total, serão somados os valores de ressarcimento correspondentes a cada produto dos estudos, conforme a seguinte a fórmula:

## **VRT = VRP1 + VRP2 + VRP3 + VRP4 + VRP5**

VRT: Valor de ressarcimento total

VRP1: Valor de ressarcimento do Produto 1

VRP2: Valor de ressarcimento do Produto 2

VRP3: Valor de ressarcimento do Produto 3

VRP4: Valor de ressarcimento do Produto 4

VRP5: Valor de ressarcimento do Produto 5

do Edital.

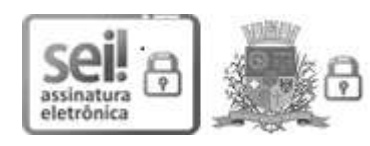

Documento assinado eletronicamente por **Silvia Reolon**, **Diretor (a) Executivo (a)**, em 10/10/2023, às 13:57, conforme a Medida Provisória nº 2.200-2, de 24/08/2001, Decreto Federal nº8.539, de 08/10/2015 e o Decreto Municipal nº 21.863, de 30/01/2014.

Obtido o valor de ressarcimento total, serão observadas as regras constantes no item 10

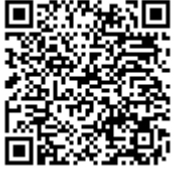

A autenticidade do documento pode ser conferida no site https://portalsei.joinville.sc.gov.br/ informando o código verificador **0018553282** e o código CRC **40759D28**.

Av. Herman August Lepper, 10 - Bairro Centro - CEP 89221-005 - Joinville - SC - www.joinville.sc.gov.br

23.0.144792-2

0018553282v2

Criado por u40082, versão 2 por u40082 em 28/09/2023 17:16:47.